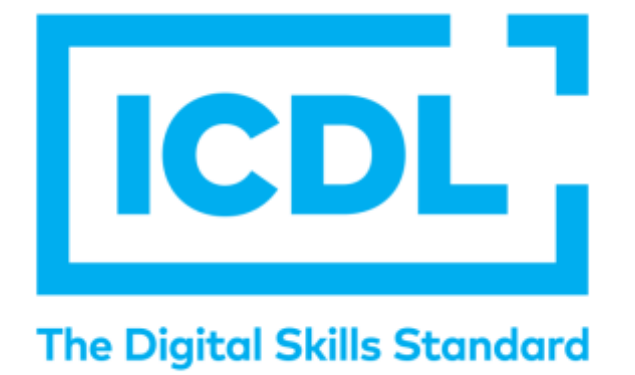

## **CAO 3D**

# **Syllabus Version 1.1**

**VF 1.1 juin 2020**

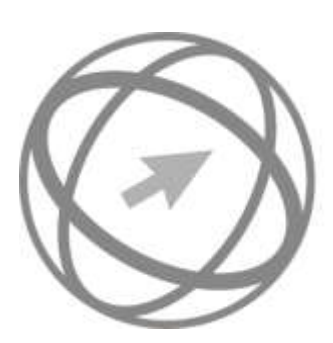

PCIE Passeport de Compétences Informatique Européen **ICDL** International Computer Driving Licence

**Copyright ICDL Foundation, Euro-Aptitudes, 1996 – 2020**

### **Le Syllabus : Référentiel de connaissances ICDL**

#### **1. Introduction**

La certification ICDL, anciennement connue sous le nom PCIE - Passeport de Compétences Informatique Européen, est administrée à travers le monde par la Fondation ICDL. Le Syllabus ICDL est le Référentiel des connaissances nécessaires à l'obtention de la certification.

Le Syllabus ICDL est une description standard et identique dans tous les pays. Il a été réalisé par le groupe de travail SQA (Syllabus, Question Test Base, Automation) et par le Comité Technique de la Fondation ICDL qui comprennent près de 450 experts.

Les connaissances décrites dans le Syllabus ne font pas référence à un matériel ou à un logiciel donné, elles en sont indépendantes. Seules les instances nationales, qui déclinent les tests sur des systèmes existants, font appel à des logiciels ou matériels identifiés. Certains pays possèdent des versions multiples de la certification ICDL pour différentes marques de systèmes et de logiciels bureautiques.

#### **2. La certification ICDL**

« ICDL », « ICDL - The Digital Skills Standard », « ICDL - International Certification in Digital Literacy », « ICDL - International Computer Driving Licence », « ECDL - European Computer Driving Licence » ou « PCIE - Passeport de Compétences Informatique Européen », est un certificat qui indique que son détenteur a passé avec succès un test qui mélange l'évaluation des compétences théoriques et pratiques sur une thématique donnée.

#### 2.1 Quels en sont les bénéfices?

Les bénéfices de l'utilisation de la certification ICDL sont multiples et originaux par rapport à d'autres produits d'évaluation de compétences concurrents.

D'une part, l'approche délibérément orientée vers l'utilisateur de la bureautique donne à la certification ICDL un aspect convivial et non contraignant qui pourra être mis à son profit. Il ne s'agit pas de faire une évaluation scolaire ou théorique des compétences, mais de faire s'approprier par l'utilisateur le concept d'auto-évaluation selon ses propres besoins. Le rôle du test étant ainsi perçu plus au bénéfice de son utilisateur qu'à son détriment. De plus, l'absence de contrainte ou de sanction négative augmente l'acceptabilité et surtout la motivation du candidat pour l'adopter à son profit.

D'autre part, le caractère international et la notion de standard augmente la crédibilité du de la certification ICDL qui est ressentie par le candidat comme une valorisation des enseignements ou des acquis. On peut résumer comme suit les avantages de la certification ICDL selon les angles d'approche des acteurs concernés.

#### *Pour le collaborateur :*

- **Elle incite à une meilleure connaissance de son environnement informatique.**
- Elle permet de se mesurer de son propre gré, sans contrainte et dans la durée, à un standard.
- Elle fournit une preuve, incontestable et mondialement reconnue, de ses compétences.

Pour les personnes en recherche d'emploi :

- Elle démontre sur le marché de l'emploi l'expérience acquise sur le terrain ou par des formations.
- **Elle fait un bilan des connaissances avant de suivre une reconversion ou pour obtenir** un stage de formation d'un niveau adapté.

#### *Pour l'étudiant :*

- Elle valide la qualité des enseignements et des connaissances acquises.
- Elle facilite la recherche d'un stage ou d'un premier emploi.

#### *Pour la Direction des Ressources Humaines :*

- **Elle offre un outil motivant et non contraignant dans l'évaluation des compétences de** tous les collaborateurs : cadres, techniciens, agents, ouvriers.
- Elle permet d'optimiser et d'adapter à l'individu les formations futures.
- Elle peut valider les acquis après formation.
- **Elle incite à l'auto-formation et l'auto-évaluation.**
- Elle entraîne un accroissement général des compétences de l'entreprise.

#### *Pour la Direction Informatique :*

- Elle rapproche le collaborateur des préoccupations de la DI.
- Elle réduit les recours à la hot line interne ou externe (50% du coût réel du PC sont dus à une mauvaise utilisation ou des erreurs d'organisation).

#### *Pour l'Organisme de formation :*

- **Elle atteste le niveau des formations par un certificat validé et mondialement reconnu.**
- **Elle fidélise les personnes formées.**
- **Elle** encourage à un développement des formations dans tous les domaines importants de la bureautique.

#### 2.2 Les objectifs de la certification ICDL

Les objectifs de la certification ICDL sont multiples :

- **Elever le niveau global des compétences d'une population dans la pratique de** l'ordinateur.
- Accroître le niveau de productivité de tous les collaborateurs dans leur travail quotidien.
- Inciter à une meilleure utilisation des investissements dans les technologies de l'information : à l'école, à la maison, dans l'entreprise.
- S'assurer que les utilisateurs comprennent les bonnes pratiques et les problèmes de qualité et d'organisation dans l'utilisation de l'ordinateur individuel.
- **Permettre à tous les utilisateurs d'applications bureautiques de posséder une preuve** de leur maîtrise et de leur compétence.
- **T** Optimiser les plans de formation professionnelle en bureautique.

Outre ses caractéristiques uniques et son approche délibérément orientée vers l'utilisateur, la certification ICDL apporte sa contribution à l'autonomie et à la mobilité du travailleur international.

Les technologies de l'information sont les clés de la production et de la recherche de l'information. La certification ICDL contribue à ce mouvement des entreprises et des collaborateurs vers une meilleure utilisation de ces technologies.

#### 2.3 Les modules ICDL

La certification ICDL est constituée de plusieurs modules portant sur différentes thématiques de l'utilisation de l'outil informatique. Il est possible pour chaque candidat de passer un ou plusieurs modules parmi les suivants :

ICDL Syll.vers.1 - Module de Base - Les Essentiels de l'Ordinateur ICDL Syll.vers.1 - Module de Base - Les Essentiels du Web ICDL Syll.vers.6 - Module de Base - Traitement de Texte ICDL Syll.vers.6 - Module de Base - Tableur ICDL Syll.vers.5 - Module Standard - Base de Données Utilisateur ICDL Syll.vers.6 - Module Standard - Présentation ICDL Syll.vers.1 - Module Standard - CAO 2D ICDL Syll.vers.1 - Module Standard - CAO 3D ICDL Syll.vers.1 - Module Standard - PAO ICDL Syll.vers.2 - Module Standard - Edition Image ICDL Syll.vers.2 - Module Standard - Edition Site Web ICDL Syll.vers.1 - Module Standard - Gestion de Projets ICDL Syll.vers.1 - Module Standard - Travail Collaboratif en Ligne ICDL Syll.vers.1 - Module Standard - Sécurité des TI ICDL Syll.vers.1 - Module Avancé - Traitement de texte ICDL Syll.vers.1 - Module Avancé - Tableur ICDL Syll.vers.1 - Module Avancé - Base de Données ICDL Syll.vers.1 - Module Avancé - Présentation

#### **3. Le passage de la certification ICDL**

#### 3.1 Le Compte ICDL

Le Compte ICDL représente un identifiant unique et international rattaché à un candidat ICDL, et valable à vie. Le Compte ICDL enregistre au fur et à mesure les modules réussis qui sont ensuite portés sur le certificat ICDL qui pourra être montré lors d'entretiens ou de demandes de formation.

Le candidat ICDL peut :

- **T** choisir son centre ICDL accrédité en fonction de sa situation. Ce peut être son entreprise, son organisme de formation, son école, etc.
- **T** passer les modules au moment opportun, par exemple selon une programmation au sein de l'entreprise, ou en début ou en fin de formation professionnelle.
- **T** repasser les modules qui ont posé problème plus tard après une mise à jour des connaissances.

Le Compte ICDL est créé dès que le candidat s'inscrit auprès d'un centre d'examen ICDL. Il est virtuel, c'est-à-dire administré via Internet par le Centre en charge du candidat. Il est mis à jour automatiquement chaque fois qu'un test est passé. Le centre pourra à tout moment imprimer le certificat du candidat, et en particulier si le candidat quitte le centre.

3.2 Validité du Compte ICDL et du Certificat ICDL

Les tests ICDL peuvent être passés à tout moment après l'acquisition du Compte ICDL. Les tests peuvent être passés dans n'importe quel centre habilité. Le Compte ICDL est strictement personnel, non transférable dès le moment qu'un nom de candidat lui a été assigné et qu'un test a été passé, quelles qu'en soient les raisons.

La durée de validité d'un module inscrit sur un certificat ICDL est de trois ans.

#### **4. Organisation du Syllabus**

#### 4.1 Catégories

Chaque module est décrit par une séquence de Catégories. Une Catégorie rassemble un domaine de compétences ou de connaissances liées à une partie significative du module. Les résultats des tests sous forme graphique font référence aux Catégories.

#### 4.2 Sous-catégories

Chaque catégorie contient des sous-catégories. Une sous-catégorie précise les sous domaines de compétences à maîtriser dans une Catégorie donnée.

Une sous-catégorie est définie par un ou plusieurs items (ou éléments individuels de compétences).

#### 4.3 Items - Eléments individuels de compétences

Ce sont les lignes qui décrivent les points de compétences ou de connaissances demandées par la certification ICDL.

Dans le texte du Syllabus, chaque item reçoit, avant sa définition textuelle, un chiffre entre 1 et 3 : ce chiffre indique le niveau de complexité des questions pouvant être posées sur cet item.

- Les items de niveau 1 seront testés avec des questions faciles ou très faciles, à la portée de toute personne ayant une connaissance élémentaire des Technologies de l'information et des applications.
	- Elles servent à vérifier le fondement des connaissances et des compétences basiques des candidats, et aussi à déstresser les candidats et les encourager. En gros, un candidat de niveau ICDL devrait avoir 90% de bonnes réponses à ces questions.
- Aux items de niveau 2 correspondront des questions qui nécessitent d'avoir reçu une formation de base ou bien d'avoir une certaine expérience pratique ou basée sur une bonne appréciation générale des problèmes, avec l'item en question. Un candidat ayant le niveau ICDL devrait avoir environ 60% de réponses correctes à ces questions.
- Les items de niveau 3 correspondent à des compétences plus avancées, sans qu'elles relèvent d'une expertise poussée sur l'item. Un candidat devrait avoir 40% de bonnes réponses pour ces questions.

#### 4.4 Explications supplémentaires sur les niveaux donnés aux items du Syllabus

1. La difficulté donnée aux items dans le Syllabus est une bonne indication du niveau qui est demandé dans les contenus de formation : cela signifie qu'il n'est pas besoin de couvrir l'ensemble d'une fonctionnalité, y compris ses aspects complexes, pour apporter la connaissance nécessaire à un item de niveau 1 ou 2.

2. La difficulté donnée aux items dans le Syllabus est aussi une bonne indication de la "complexité apparente" de l'item par rapport à une utilisation quotidienne.

**T** Certaines fonctionnalités sont bien connues par certains et moins par d'autres.

- Elles font l'objet de formations qui peuvent être spécifiques, ou plus générales.
- Elles sont utilisées tous les jours par certains et moins souvent par d'autres.
- Elles sont élémentaires pour certains et assez compliquées pour d'autres.

On trouvera donc, pour certaines catégories ou sous catégories, des items de niveau 2 ou 3, alors que la formation les couvre très bien ou même de manière supérieure au Syllabus. Cela tient au niveau de compétences de bases que la certification ICDL veut tester, et l'utilisation globale qui en est faite par les utilisateurs.

#### 4.5 Composition d'un test en termes de complexité

Le nombre de questions des différents niveaux dans chaque test est variable, mais pour un test de 36 questions il se situe aux alentours de 20 questions de niveau 1, 10 questions de niveau 2 et 6 questions de niveau 3.

Dans la suite les temps indiqués sont relatifs au passage avec le système automatisé.

#### **5. Un système adapté pour les personnes handicapées**

Bien que les informations figurant dans ce référentiel soient relatifs au passage de l'examen ICDL avec le système automatisé, il existe 2 systèmes adaptés pour les personnes handicapées.

#### 5.1 Système automatisé adapté

Chaque centre d'examen ICDL utilisant le système de test automatisé ICDL peut à tout moment faire la demande d'activation du tiers-temps supplémentaire à l'attention des personnes handicapées. Le temps du test passe alors de 35 min à 47 min.

Cette option est exclusivement réservée aux personnes handicapées, et fait l'objet d'un processus de vérification auprès des centres qui l'utilisent.

#### 5.2 Système manuel adapté

Certains centres d'examen spécialisés disposent également d'un processus d'évaluation et de certification de compétences appelé système manuel. Ce processus implique qu'une personne physique habilitée (formateur, examinateur) évalue les compétences du candidat en temps réel en lui soumettant un certain nombre d'exercices et de tâches à accomplir. L'examinateur suit un processus strict d'évaluation, équivalant au système automatisé mais permettant plus de souplesse afin de s'adapter au handicap du candidat.

#### 5.3 Référentiel et Certificats pour personnes handicapées

Le référentiel ICDL utilisé est identique quel que soit le système d'évaluation utilisé. Il n'est fait d'aucune mention du système d'évaluation utilisé sur le certificat ICDL.

#### **CAO 3D**

Ce module s'adresse aux étudiants de deuxième et troisième cycle qui commencent leurs études dans des domaines liés aux secteurs de l'architecture, de l'ingénierie et de la construction et qui souhaitent certifier leurs compétences 3D en dessin assistée par ordinateur à une norme internationale indépendante. Il est également adapté à ceux qui peuvent déjà travailler dans ces secteurs dans une capacité non technique et qui souhaitent acquérir ou certifier des compétences en CAO 3D.

#### **Objectifs du module**

Les candidats qui réussiront ce module seront capables de :

- **Utiliser une application de conception tridimensionnelle pour créer et enregistrer de** nouveaux dessins, importer et exporter des dessins.
- Utiliser des calques et des cotations.
- **T** Créer des objets et des éléments, utilisez des outils de sélection et manipulez des objets et des éléments.
- Utiliser les commandes d'interrogation, par ex. pour mesurer les distances, les angles.
- Définir et modifier les propriétés, créer et modifier du texte et des dimensions.
- Utiliser des matières et des textures.
- **Préparer les sorties pour l'impression ou le traçage.**

#### **Test et Evaluation du module « CAO 3D»**

Temps alloué : 35 minutes.

Nombre de questions : 36.

Barre de succès : 75% de bonnes réponses.

Beaucoup de questions demandent une réflexion sur les objets présents dans l'écran, et permettent un auto-apprentissage des bonnes pratiques ou des fonctions usuelles du domaine couvert.

Quelques conseils pour réaliser son test avec le maximum de chances de succès :

- Bien prendre son temps à chaque question : la lire deux fois posément et complètement.
- Ne jamais répondre trop vite (bien qu'il n'y ait jamais de piège dans les questions).
- **Pour les questions QCM : lire complètement les réponses, et travailler par élimination.**
- Pour les questions à zones sensibles : examiner l'image en détail, utiliser les éléments de la question.

Analyser et retenir le sens des questions et des réponses quand il s'agit de bonnes pratiques ou de règles de productivité.

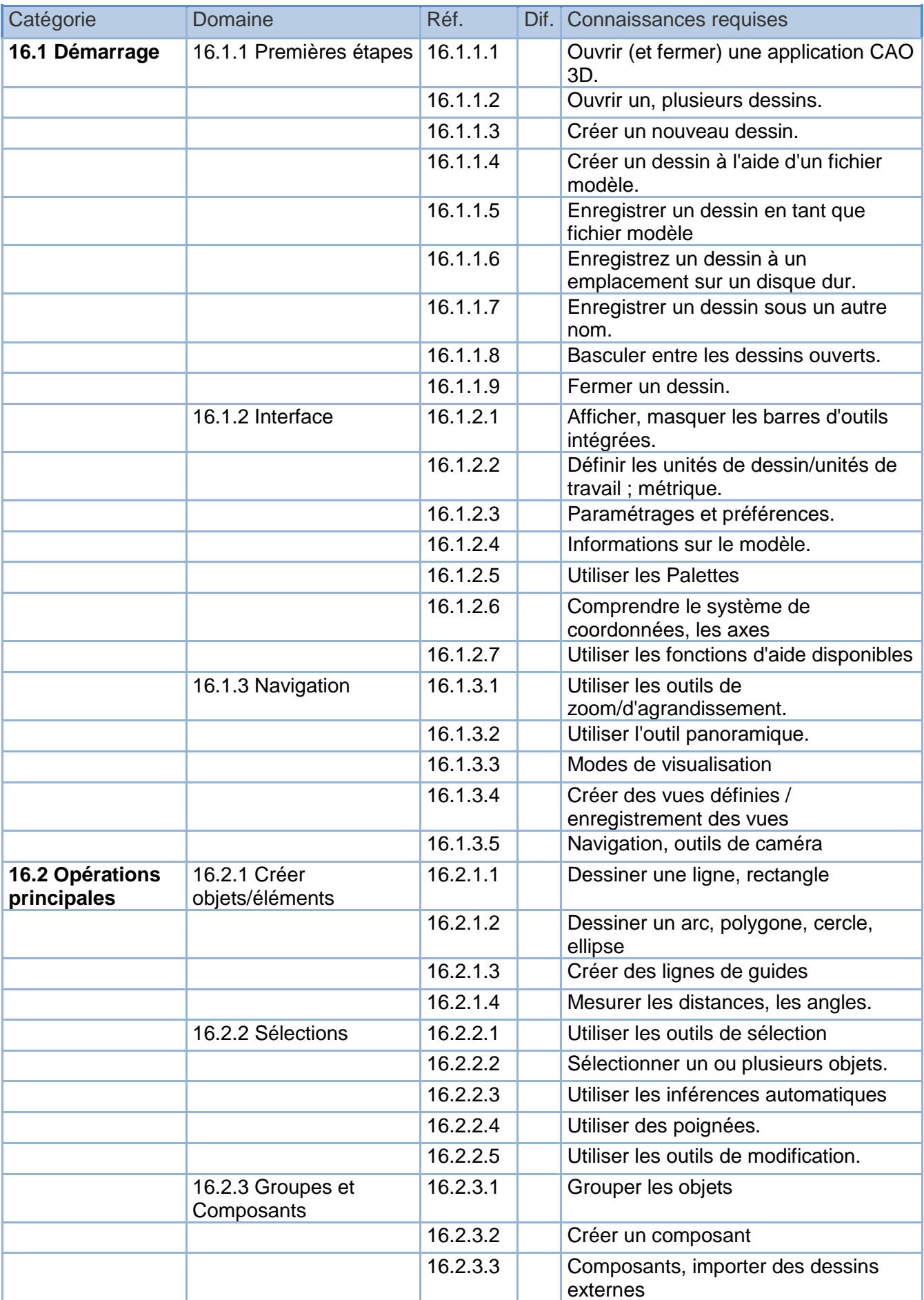

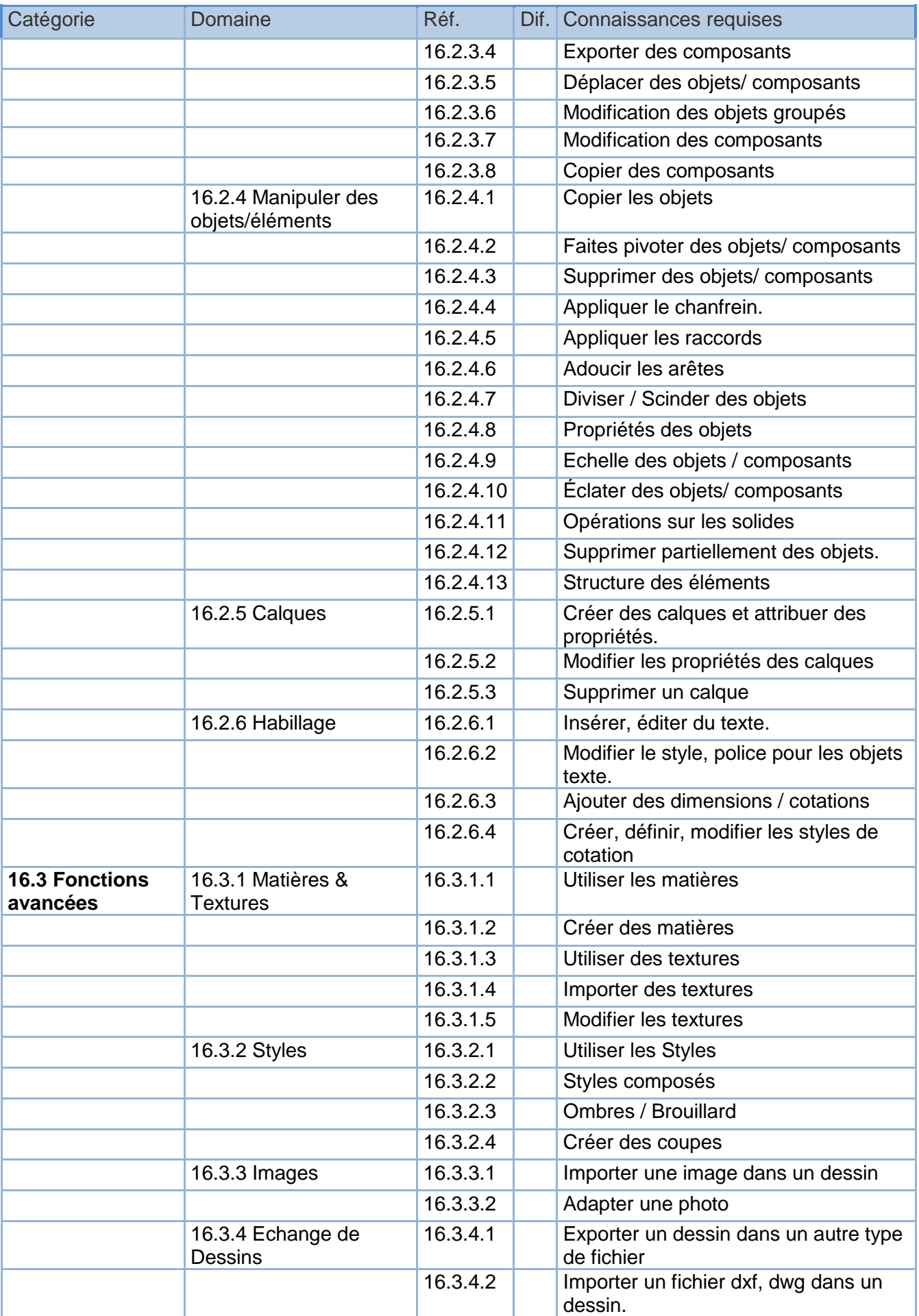

#### CAO 3D - Syllabus ICDL V1.1

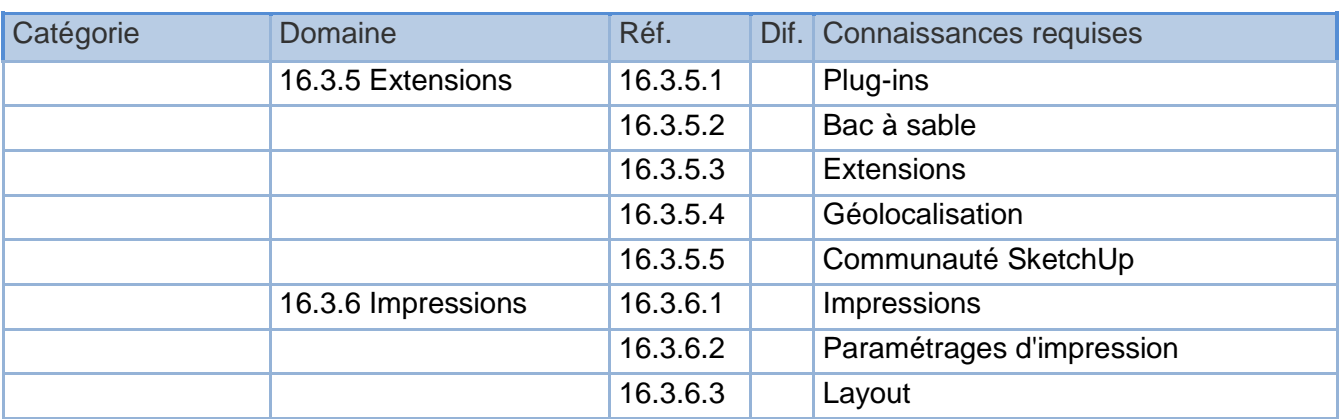